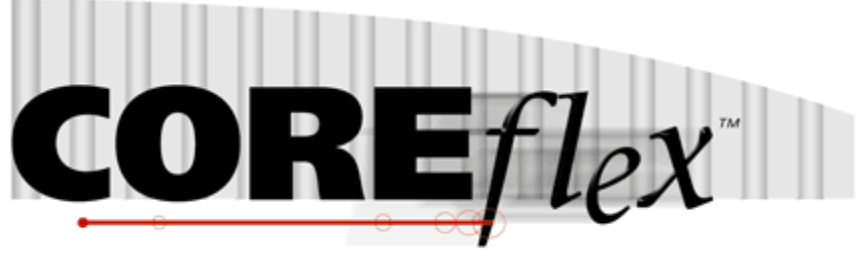

the core of your operations

# **Coreflex Inventory Systems**

# Standard Order Export – Carton Multi Transaction Release 3.0.0

Dated May 20, 2011 Revised June  $28<sup>th</sup>$ , 2012

Revision 7

Coreflex Version Update 22 Init 26

# **Coreflex Inc.**

A-130 North Drive, Oaks, PA 19456 Phone: 610 757 1100, Fax 201 808 2700 www.coreflexoffice.com

The Carton Multi Tnx Export uses multiple transaction type for different types of data. The transaction types are identified in the first column of record and are as follows:

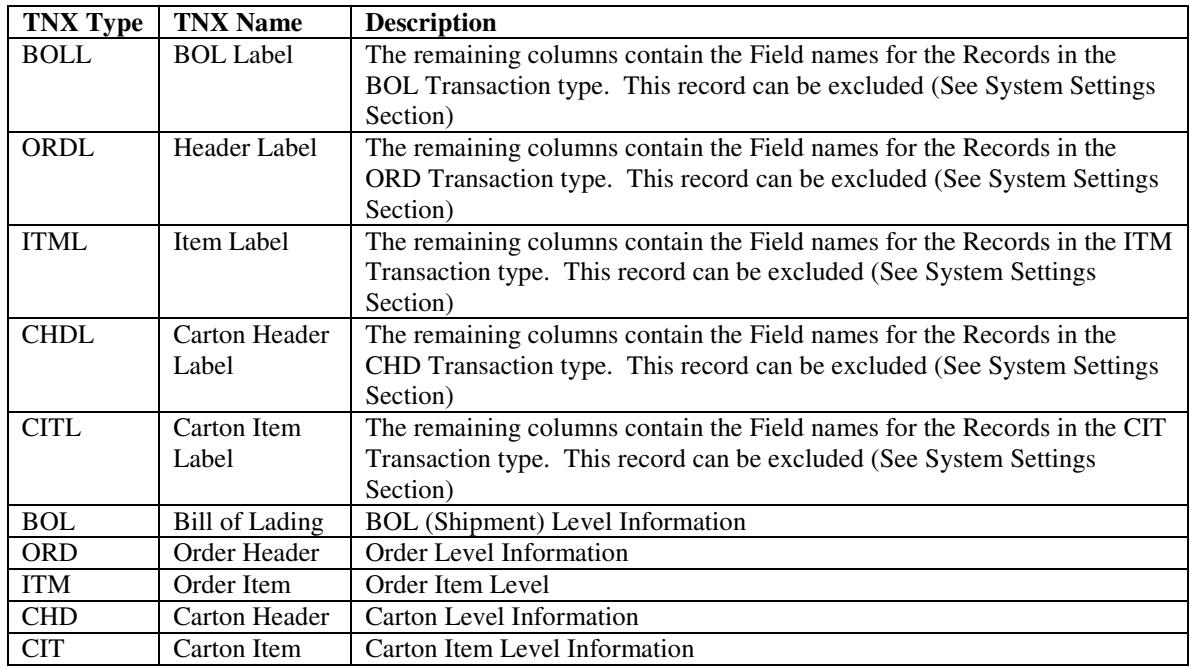

#### **Token delimited files.**

Text files can be processed using column delimitation or token delimitation. When a file is processed using token delimitation, two types of delimiters are used.

#### *Field delimiter*

The field delimiter is the character that separates fields. In the following examples, the comma is the field delimiter:

TEST,TEST2,TEST3

#### *String delimiter*

The string delimiter is used to define the start and stop of a string. String delimiters are not required, but when a field includes a column delimiter, string delimiters make is possible to parse the field. In the following example the quotation mark is the string delimiter.

"Shoes, Medium, Brown",12342342,XZ

#### *Field Types:*

Character - alpha numeric characters. Must be enclosed in quotation marks if a comma is included in the data.

Integer - numbers which Do Not include decimal points

Real - numbers that may include decimal points. Decimal points must be included in the field, they are not implied. The number of decimal places accepted is specified in parenthesis. Ex: Real (2) X.YY, XX.YY, XXX.YY, etc.

### **System Settings:**

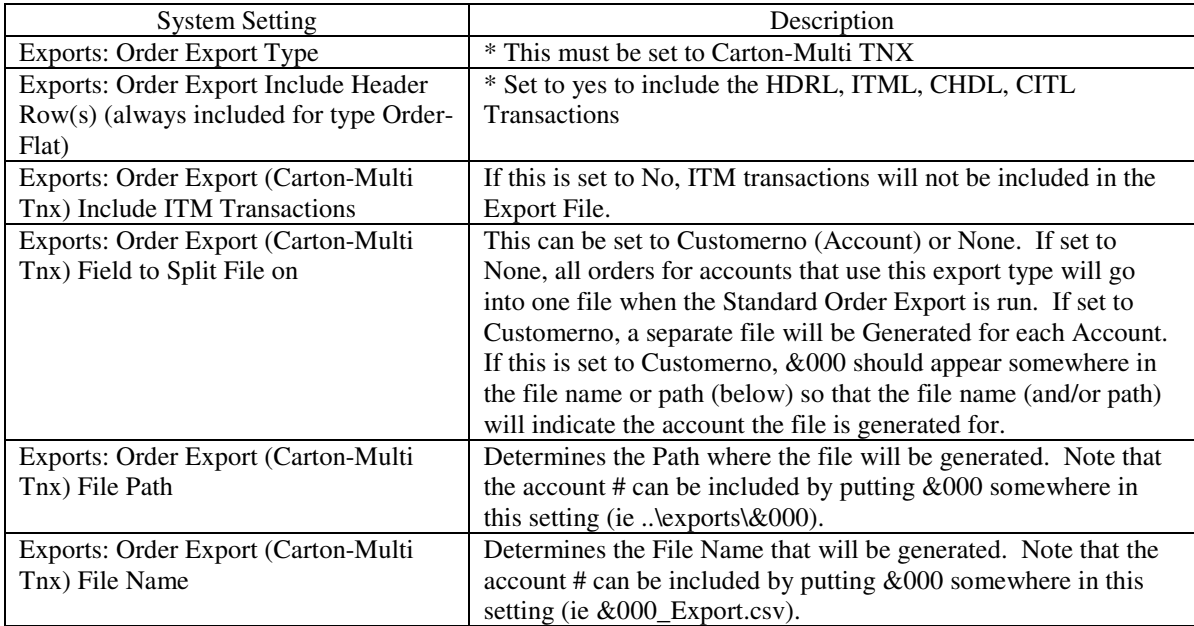

\* This setting can be overridden using Account Preferences.

#### **Account Preferences:**

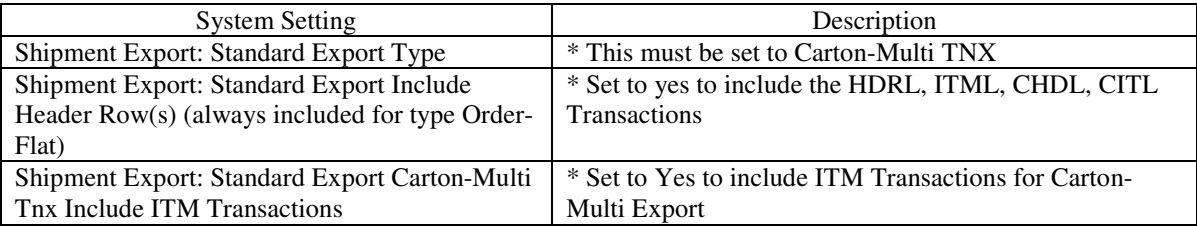

### **Operational Requirements**

The label export on the Packing Screen must be used. This label export creates the cartons that will be exported for an order.

The order can not be manually entered due to data requirements.

UCCLABELNUMBER: The UCC Label Number (AKA "UCC128") number is generated based on the unique carton index. Generally it identifies the Vendor number + ID number that increments and a check digit. It is customized based on the recipients (ship to) requirements.

### **Record Format:**

Field definitions for each TNX Type are Below.

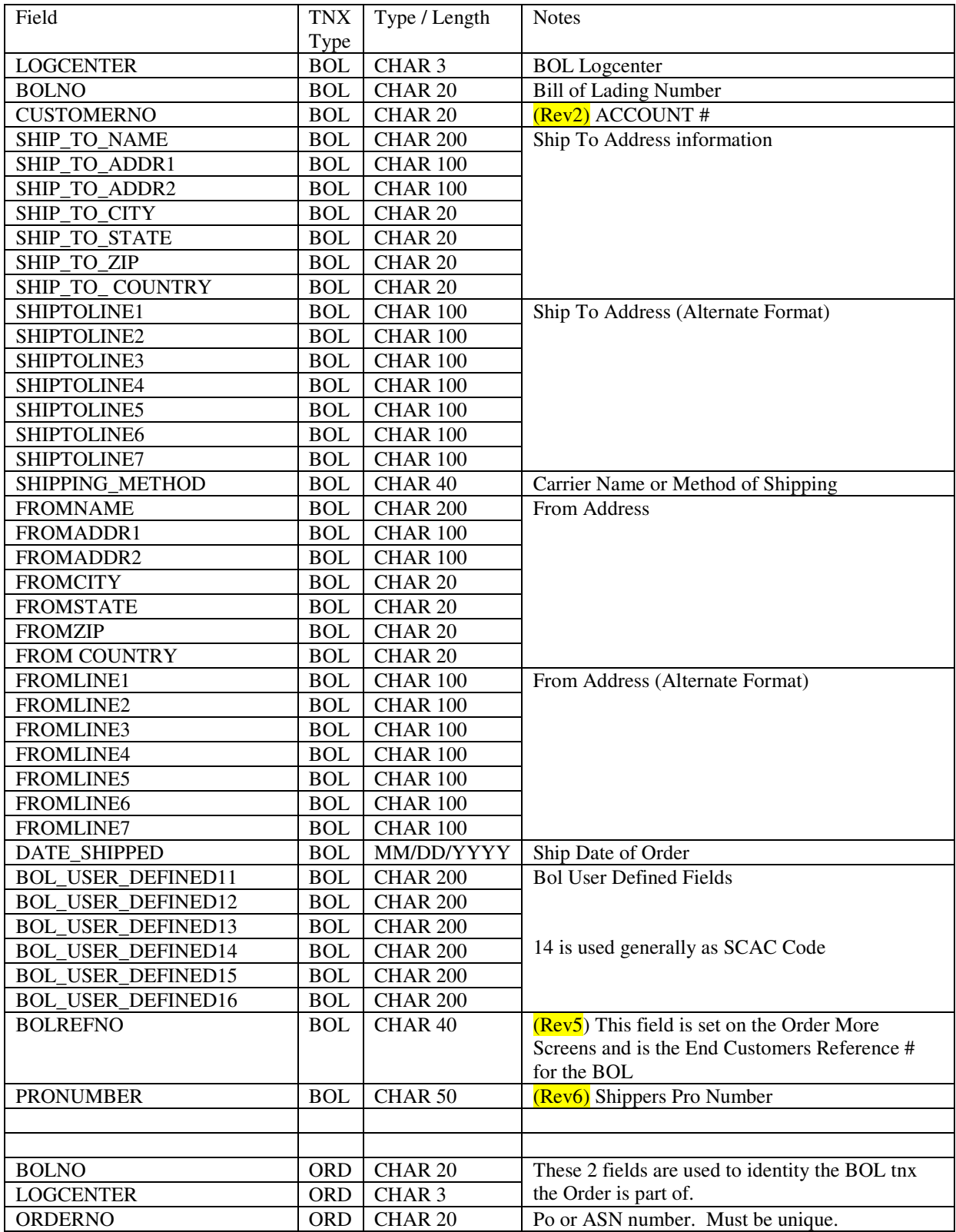

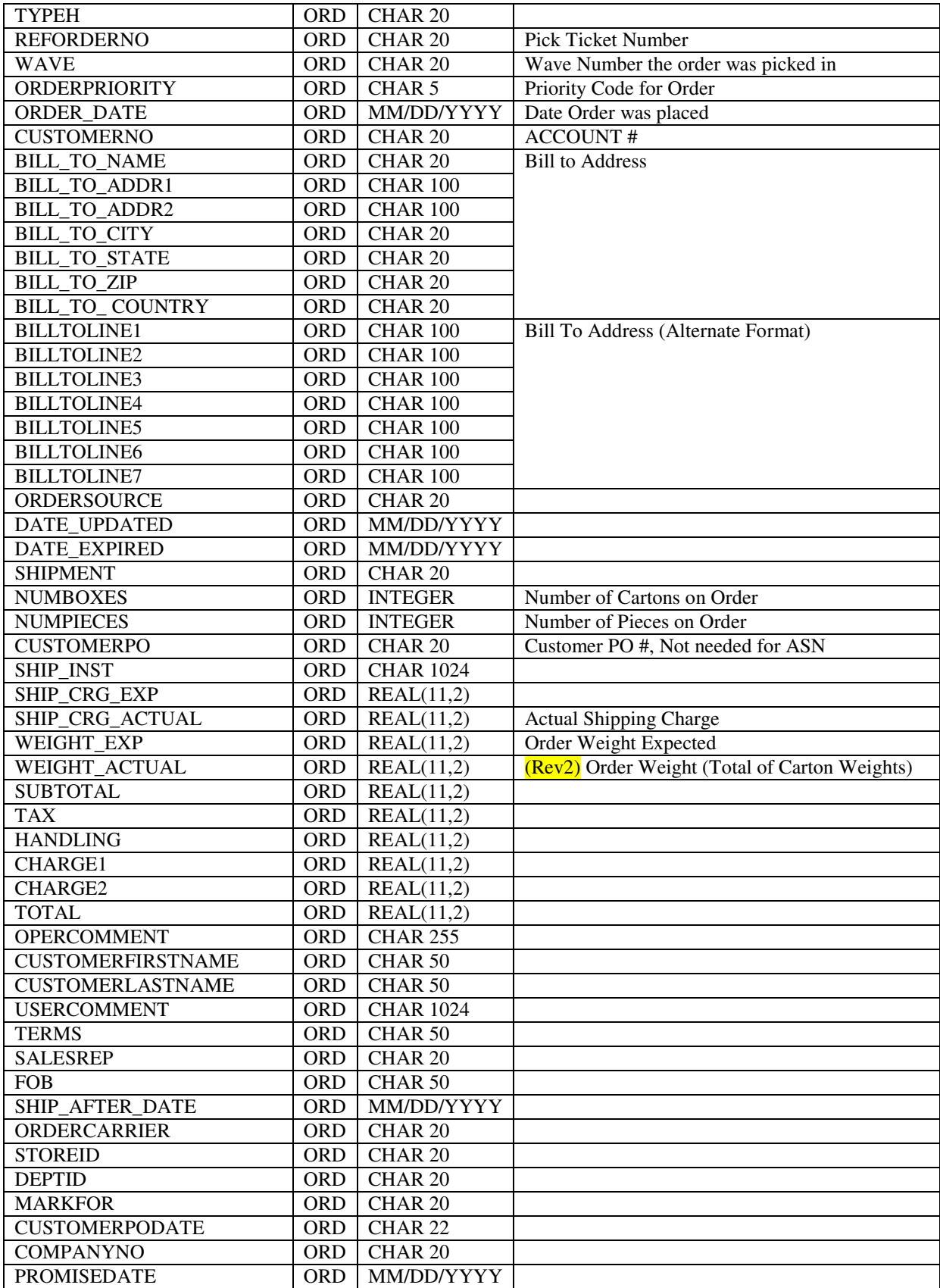

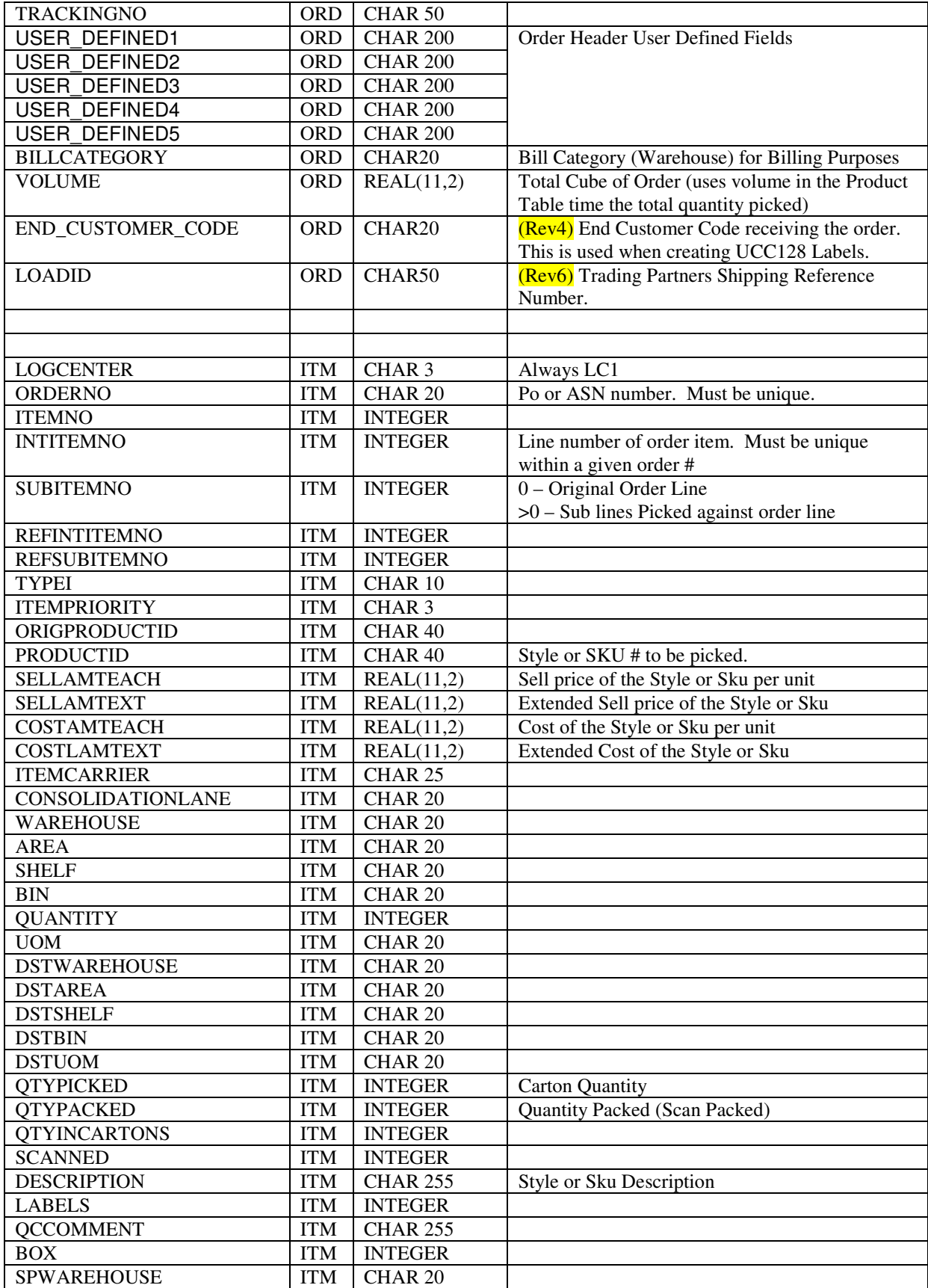

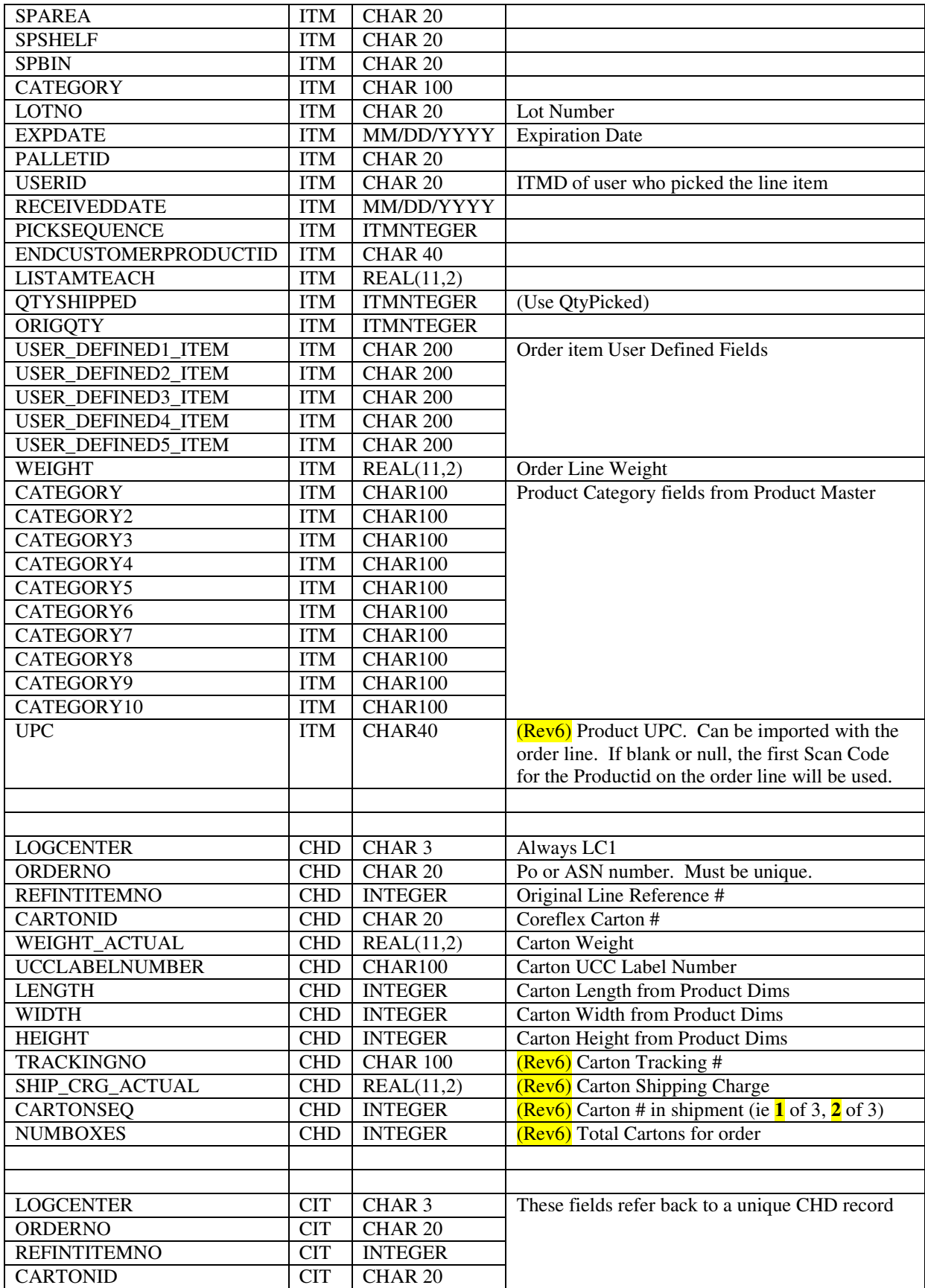

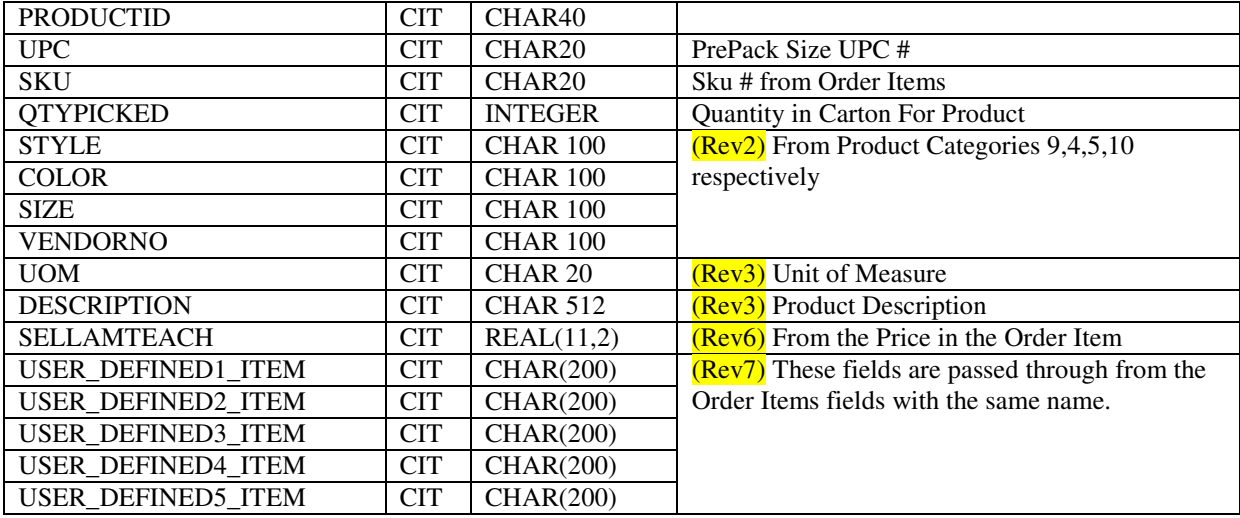

Note that as new fields are added to the interface, they will be added at the end of the interface.